# **ProDeploy Add-On for VPLEX, Witness Module**

### **Numéro de modèle : PS-PDAD-VPXWTSDP**

#### *Description du service*

Ce service planifie, conçoit et intègre VPLEX Witness dans un environnement VPLEX Metro Cluster existant. VPLEX Witness, qui est un logiciel de surveillance facultatif pour les clusters Metro, s'exécute sur une machine virtuelle fournie par le client (sur son serveur ESX) et est déployé lorsqu'un client a besoin d'une solution à RTO nul en cas de sinistre sur site.

#### *Périmètre du projet*

Le personnel Dell EMC ou des agents agréés (« Personnel Dell EMC ») travaillent en étroite collaboration avec les équipes du Client pour exécuter les services suivants (« Services »), à condition que le Client respecte les « Responsabilités du Client » indiquées dans ce document.

#### **PS-PDAD-VPXWTSDP - ProDeploy Add-On for VPLEX Witness Module**

Ce service inclut les composants suivants (sans dépasser les valeurs énumérées) :

• Serveurs VPLEX Witness : 1

Au cours de cette phase du service, Dell EMC :

- installe VPLEX Witness sur une machine virtuelle fournie par le client sur son serveur VMware ESX ;
- configure VPLEX Witness pour la surveillance de la partition de cluster ou des défaillances ;
- vérifie les résultats de l'installation et/ou de la configuration ;
- évalue les tests requis pour VPLEX Witness avec les ressources allouées par le client ;
- remet la documentation applicable au Client;

Les activités suivantes incluses dans tous les services sont axées sur la gestion du lancement, de la planification, de l'exécution et de la clôture du projet, notamment sur les activités de coordination des ressources de livraison et la communication avec les parties prenantes :

- gère les ressources Dell EMC allouées au projet ;
- collabore avec l'interlocuteur unique désigné par le Client pour coordonner les tâches du projet et les ressources chargées de les accomplir ;
- agit comme point de contact unique pour toutes les communications et remontées relatives au projet ;
- détermine le processus et le calendrier de l'engagement ;
- élabore un *Plan de projet* général, avec les jalons critiques et les étapes clés ;
- organise une réunion de lancement pour étudier le périmètre du projet, les attentes, les plans de communication et la disponibilité des ressources nécessaires ;
- organise régulièrement des réunions pour étudier le processus, les problèmes et les risques potentiels du projet. La fréquence de ces réunions est définie conjointement par le Client et par Dell EMC.
- coordonne la clôture, l'examen et l'accord signé du projet ;

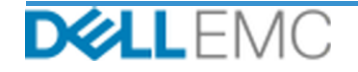

## Présentation de service Communication de service Service Kit

#### *Livrables*

Dell EMC fournira au Client les livrables suivants dans le cadre des Services :

- *Guide de configuration*
- *Plan de test*
- *Formulaire d'exécution du projet*

#### *Personnel Dell EMC*

Dell EMC missionnera le Personnel Dell EMC approprié pour mettre en œuvre les Services indiqués dans la section « Périmètre du projet » ci-dessus.

#### *Responsabilités du client*

La mise à disposition auprès de Dell EMC et en temps opportun par les soins du Client de ses engagements de bureaux, installations, équipements, assistance, coopération, informations et données complètes et précises fournies par les responsables, agents et employés du Client, de produits informatiques et d'accès réseaux convenablement configurés est essentielle à l'exécution des Services énoncés dans le présent document. Le Client est responsable de la sauvegarde de toutes les données du Client avant le début de la prestation des Services. Dell EMC décline toute responsabilité quant à la perte, à l'inaccessibilité ou aux problèmes de restauration des données en relation avec les Services.

Les responsabilités supplémentaires du Client sont les suivantes :

- Garantir à Dell EMC (ou à des agents agréés) des fenêtres de maintenance du système appropriées pour la préparation de l'équipement.
- Assurer le support technique des équipes de mise en œuvre, de tous les fournisseurs et des tiers, en fonction des besoins.
- Assumer l'entière responsabilité pour tous les problèmes de connectivité, de performances et de configuration du réseau.
- Désigner au moins un contact technique avec des responsabilités d'administrateur système et les privilèges d'accès système/informations appropriés.
- S'assurer que toutes les exigences en matière d'environnement, ainsi que les conditions opérationnelles et techniques, sont remplies avant le début des Services.
- Fournir au Personnel Dell EMC un accès aux experts techniques, systèmes et réseaux du Client (y compris, et sans limitation, un accès aux réseaux et systèmes distants) nécessaires à l'exécution des Services pendant les heures normales de bureau de Dell EMC (ou aux heures convenues par les deux parties).
- S'assurer que toutes les données du client ont été sauvegardées avant le début des services. Dell EMC décline toute responsabilité quant à la perte, à l'inaccessibilité ou aux problèmes de restauration des données en relation avec les services.
- Vérifier que le ou les sites d'intervention sont prêts avant de mettre en œuvre les services.

#### *Calendrier du Service*

Sauf disposition contraire conclue par écrit entre les deux parties, les Services doivent commencer dans les deux (2) semaines suivant la réception et l'approbation par Dell EMC du bon de commande du Client pour ce Service.

Le Client dispose de douze (12) mois à compter de la date d'émission de la facture Dell EMC pour utiliser les Services décrits dans le présent document (« **Période du Service** »). Les Services expirent automatiquement le dernier jour de la Période du Service, sauf disposition contraire convenue avec Dell EMC. En aucun cas, le Client ne peut prétendre à un crédit ou au remboursement d'une partie non utilisée de ces Services.

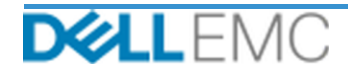

## Présentation de service

#### *Modifications du périmètre des Services*

Toutes les modifications apportées aux Services, au calendrier, aux tarifs ou à ce document doivent faire l'objet d'un accord écrit entre Dell EMC et le Client. En fonction de l'étendue de ces modifications, Dell EMC peut demander qu'un Cahier des charges distinct, détaillant les modifications proposées, leur incidence sur les frais et le calendrier ainsi que toute autre condition afférente, soit établi par les deux parties.

#### *Exclusions du périmètre des Services*

Dell EMC est uniquement tenu d'exécuter les Services explicitement décrits dans ce document. Les autres services, tâches et activités sont considérés hors du périmètre.

Le Client laisse la version actualisée d'une application antivirus fonctionner en continu sur tous les systèmes auxquels Dell EMC peut accéder et analyse tous les Livrables et les supports sur lesquels ils sont livrés. Le Client prendra des mesures raisonnables de sauvegarde des données et, en particulier, fournira un processus de sauvegarde quotidien et sauvegardera les données pertinentes avant que Dell EMC n'applique des mesures correctives, des mises à niveau ou d'autres tâches sur les systèmes de production du Client. Dans la mesure où la responsabilité de Dell EMC pour la perte de données n'est pas de toute façon exclue selon les termes du Contrat existant, Dell EMC, en cas de pertes de données, ne sera responsable que d'un effort ordinaire pour récupérer les données, tâche qui aurait été cumulée si le Client avait sauvegardé correctement ses données.

#### *Prix forfaitaire du Service et calendrier de facturation*

Les Services détaillés dans ce document sont exécutés pendant des jours consécutifs au cours des heures de bureau normales du Prestataire de services (de 8h00 à 18h00, heure locale, du lundi au vendredi, à l'exception des jours de congé du Prestataire de services et jours fériés locaux). Cependant, certains Services peuvent nécessiter la planification par le Prestataire de services d'une livraison en dehors des heures normales de bureau, en raison de la nature des Services exécutés (par exemple, déploiement matériel sur site).

Les Services décrits dans ce document sont réalisés sur une base forfaitaire, selon les tarifs indiqués dans le devis du Prestataire de services applicable.

Les Services seront fournis conformément au modèle de livraison du Prestataire de services standard, qui peut comprendre une livraison des Services sur site et/ou hors site. Si le Client requiert un autre modèle de livraison, les frais, les dépenses, le périmètre de travail et/ou le planning sont susceptibles de changer conformément à la section « Modifications du périmètre des Services » ci-dessus. Si le Client n'autorise pas ce type de modification conformément à la section « Modifications du périmètre des Services », le Prestataire de services et le Client acceptent que le modèle de livraison du Prestataire de services standard soit appliqué pour les Services. (Non applicable au gouvernement des États-Unis ni aux États des États-Unis qui interdisent la livraison hors site de services.)

Les factures sont émises à la réception et à l'approbation par le Prestataire de services du bon de commande du Client.

Le Client autorise le Prestataire de services à facturer des suppléments pour les modifications apportées aux Services ou les exceptions les concernant.

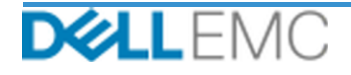

## Présentation de service Communication de service Service Kit

#### **CONDITIONS GÉNÉRALES D'UTILISATION DES SERVICES PROFESSIONNELS**

Les conditions générales suivantes régissent le présent document

1.1 Période et résiliation. Ce *document* commence à partir de la date spécifiée à la section « calendrier du service » ci-dessus et continue de s'appliquer conformément à ses conditions, sauf en cas de résiliation pour cause de non-respect. Chaque partie informera l'autre par écrit en cas de non-respect présumé d'une disposition substantielle du présent document par l'autre partie. Le destinataire dispose de trente (30) jours calendaires à compter de la date de réception d'une telle notification pour y remédier (la « Période de remède »). Si la partie défaillante ne prend pas les mesures adéquates durant la Période de remède, l'expéditeur de la notification pourra envoyer un avis de résiliation écrit, lequel prendra effet de plein droit dès réception.

1.2 Droits d'auteur ou de licence dans les Livrables. Sous réserve que le Client se soit acquitté de la totalité des sommes dues à EMC, les parties acceptent que (i) le Client détient tous les droits de propriété intellectuelle sur la partie des Livrables (définies ci-dessous) qui comprend uniquement des rapports écrits, des analyses et d'autres documents de travail préparées et fournis par EMC au Client dans l'exercice des obligations d'EMC en vertu des présentes, et (ii) pour la partie des Livrables qui comporte les scripts et le code, EMC accorde au Client (sauf en cas de violation de ce *document*) un droit perpétuel non exclusif, non transférable, irrévocable d'utiliser, de copier et de créer des travaux dérivés desdits Livrables (sans droit au titre de cette section ne s'applique (a) à aucun document fourni par le Client, et (b) à aucun autre produit ou éléments EMC autorisés ou fournis dans le cadre d'un contrat distinct. Les « Livrables » désignent tous les rapports, analyses, scripts, code ou d'autres résultats de travail qui ont été fournis par EMC au Client dans le cadre des engagements au titre de ce *document* 

1.2.1 Documents fournis par le Client. Le Client n'abandonne aucun de ses droits sur les éléments qu'il fournit à EMC dans le cadre de l'exécution des services. Conformément aux droits de propriété du Client (définis ci-dessous), le Client accorde à EMC un droit non exclusif et non transférable d'utiliser lesdits éléments dans l'exécution des obligations d'EMC aux termes des présentes et pour le seul bénéfice du Client.

1.2.2 Réserves concernant les droits de propriété. Chaque partie se réserve tous les droits de propriété qu'ils n'ont pas expressément accordés à un autre. EMC n'est pas limité au développement, à l'utilisation ou à la com des obligations d'EMC en matière de confidentialité envers le Client, à l'utilisation des Livrables ou à l'exécution de services similaires pour d'autres projets. Les « Droits de propriété » désignent tous les brevets, droits d'auteur, secrets industriels, méthodologies, idées, concepts, inventions, savoir-faire, techniques ou d'autres droits de propriété intellectuelle d'une partie.

1.3 Informations confidentielles ; Publicité. Le terme « Informations confidentielles » désigne toute information qui est marquée comme « confidentielle » ou « exclusive », ou toute autre condition similaire ou en lien avec laquelle sa confidentialité serait, de par sa nature, déduite, ou si elle est divulguée oralement, est identifiée comme étant confidentielle au moment de la divulgation et, dans les deux (2) semaines qui suivent, est résumée, correctement cataloguée et fournie sous forme tangible. Les Informations confidentielles n'incluent pas les informations q communicatrice ; (ii) de notoriété publique ; (iii) légitimement fournies à la partie destinataire par un tiers sans restriction relative à leur divulgation ou leur utilisation ; ou (iv) développées indépendamment par la partie destinataire sans référence aux Informations confidentielles de la partie communicatrice. Chaque partie (i) utilisera les Informations confidentielles de l'autre uniquement dans le but d'exercer des droits ou d'exécuter des obligations en relation avec le présent document et ; (ii) protègera contre la divulgation à des tiers quelconques, selon les mêmes critères appliqués par le destinataire pour protéger ses propres informations de nature et d'importance similaires ou au moins avec un soin raisonnable, toutes Informations confidentielles divulguées par l'autre Partie pendant une période de trois (3) ans à compter de la date de divulgation, à condition, cependant, que (i) les données du Client auxquelles EMC peut avoir accès en lien avec la fourniture des Services restent des Informations confidentielles jusqu'à ce que l'une des exceptions énoncées ci-dessus s'applique et ; (ii) les Informations confidentielles qui constituent, contiennent ou révèlent, en tout ou partie, des droits de propriété d'EMC ne soient, à aucun<br>moment, divulguées par la partie destin ci-dessus) dans le but de remplir ses obligations ou d'exercer ses droits aux termes des présentes tant que l'Affilié se conforme à ce qui précède et ; (b) si la loi l'exige (pourvu que la partie destinataire ait promptement notifié la partie communicatrice). Un « Affilié » désigne une entité juridique qui est contrôlée par, qui contrôle, ou qui est placée sous un « contrôle » commun avec EMC ou le Cl l'autorisation ou l'aide qu'elle apporterait à un tiers, générer, produire, émettre ou publier une publicité écrite, un communiqué de presse, des supports marketing ou toute autre publication ou annonce publique, qui présentent une relation quelconque avec le présent document, sans l'approbation écrite préalable de l'autre partie, laquelle approbation ne pourra être refusée sans motif raisonnable.

1.4 Paiement. Le Client devra régler les factures EMC dans leur intégralité et dans la devise indiquée sur celles-ci, dans un délai de trente (30) jours après la date de facturation d'EMC. Un taux d'intérêt mensuel d'au moins 1,5 % ou au maximum autorisé par la loi s'appliquera en cas de retard de paiement. Les frais exigibles en vertu des présentes s'entendent hors TVA, taxe sur les ventes et l'utilisation, retenue à la source et droit de régie, taxe sur les biens personnels, les biens et services, et autres taxes, prélèvements, impôts et droits de douane redevables à la suite d'une commande du Client, à l'exception des taxes basées sur le revenu net d'EMC. Le Client s'engage à payer les montants correspondants ou à les rembourser à EMC. Si le Client est tenu de prélever des taxes/impôts, il doit envoyer tous les justificatifs associés à EMC, à l'adresse tax@emc.com.

1.5 Garantie ; Limitation de garantie. EMC exécutera les Services dans les règles de l'art, conformément aux normes généralement reconnues dans le secteur. Le Client doit informer EMC de tout défaut de ladite exécution dans un délai de dix (10) jours à compter de l'exécution des Services. En cas de défaut d'exécution de la part d'EMC et l'unique recours du Client consisteront pour EMC, à sa discrétion, (i) à corriger ce défaut, et/ou (ii) à résilier ce document et à rembourser<br>la portion de tous frais percus correspondant à ce défaut. SAUF MENTIO

PAR LA LOI APPLICABLE, EMC (Y COMPRIS SES FOURNISSEURS) NE FORMULE AUCUNE AUTRE GARANTIE EXPRESSE, ÉCRITE OU ORALE, ET REJETTE TOUTE GARANTIE IMPLICITE. DANS LA MESURE OÙ LA LÉGISLATION EN VIGUEUR L'AUTORISE, TOUTE AUTRE GARANTIE EST SPÉCIFIQUEMENT EXCLUE, Y COMPRIS, MAIS SANS S'Y LIMITER, LES GARANTIES IMPLICITES DE VALEUR MARCHANDE OU<br>D'ADÉQUATION À UNE UTILISATION PARTICULIÈRE, DE TITRE ET DE NON RESPECT, ET TOUTE GARANTIE DÉCOULANT DE LA LOI, DE L'OPÉRATION DE LA LOI, DE LA CONDUITE HABITUELLE ET DE PERFORMANCES, ET DES USAGES DU COMMERCE.

1.6 LIMITES DE RESPONSABILITÉ. LA RESPONSABILITÉ TOTALE D'EMC ET LES SEULS RECOURS EXCLUSIFS DU CLIENT À UN QUELCONQUE DOMMAGE, DÉCOULANT DE (OU EN RELATION AVEC) CE DOCUMENT OU DES SERVICES FOURNIS AU TERMES DES PRÉSENTES, SE LIMITENT AUX DOMMAGES DIRECTS PROUVÉS ENGENDRÉS PAR LA SEULE NÉGLIGENCE D'EMC D'UN MONTANT NE POUVANT DÉPASSER LE PRIX PAYÉ À EMC POUR LES SERVICES FOURNIS AUX TERMES DES PRÉSENTES. À L'EXCEPTION DES DEMANDES DE RÉPARATION LIÉES AU NON RESPECT DES DROITS DE PROPRIÉTÉ INTELLECTUELLE D'EMC, AUCUNE PARTIE N'AURA<br>DE RESPONSABILITÉ ENVERS L'AUTRE POUR TOUS DOMMAGES SPÉCIAUX, CONSÉCUTIFS, EXEMPLAIRES, ACCESSOIRES OU INDIRECT (Y COMPRIS, MAIS SANS S'Y LIMITER, PERTES DE PROFITS, REVENUS, DONNÉES ET/OU USAGE), MÊME SI LA PARTIE CONCERNÉE A ÉTÉ AVERTIE DE LA POSSIBILITÉ DE CEUX-CI.

1.7 Divers. À toutes fins en vertu des présentes, les parties agiront en qualité de contractants indépendants. Aucune disposition des présentes ne sera réputée faire de l'une ou l'autre des parties l'agent ou le représentant de l'autre, ni des deux parties des coentrepreneurs ou des associés, à quelque fin que ce soit. Aucune partie ne pourra être tenue responsable des actes ou omissions de l'autre, ni ne sera autorisée à s'exprimer en son nom, à la représenter ou à l'engager, de quelque manière que ce soit, sans l'approbation écrite préalable de l'autre. Chaque partie respectera l'ensemble des lois, arrêtés et réglementations en vigueur en matière d'exportation, et obtiendra tous les permis, licences et autorisations requis auprès du gouvernement. Toute action contraire à la législation des États-Unis, y compris à la loi relative aux exportations. est expressément interdite. Ce document est régi par les lois du Commonwealth du Massachusetts pour les transactions réalisées aux États-Unis et dans le pays où l'entité d'EMC se trouve pour les transactions réalisées en dehors des États-Unis, à l'exclusion de toutes les règles en matière de conflit des lois. La Convention des Nations Unies sur les contrats de vente internationale de marchandises ne s'applique pas.

Copyright © 2019 Dell Inc. ou ses filiales. Tous droits réservés. Dell, EMC, Dell EMC et les autres marques citées sont des marques commerciales de Dell Inc. ou de ses filiales. D'autres marques commerciales éventuellement citées sont la propriété de leurs détenteurs respectifs.

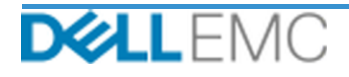